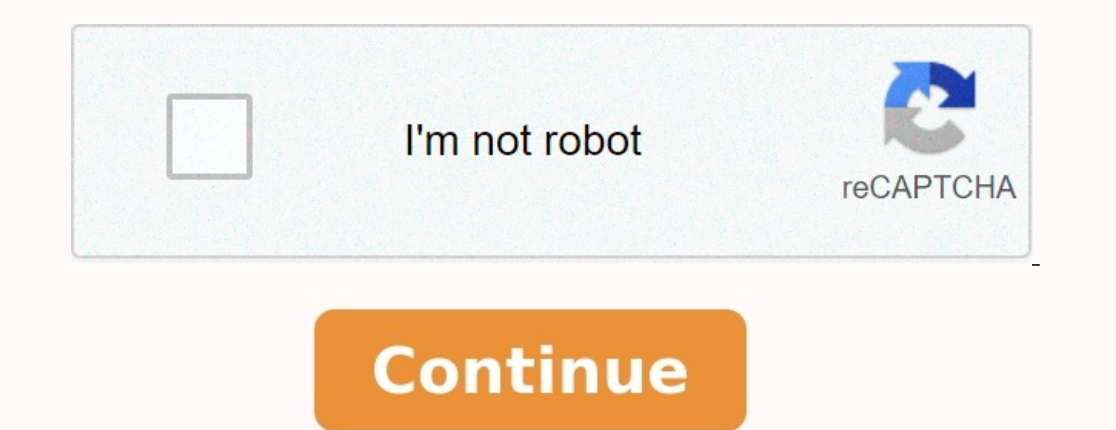

**Encadrer un nombre entre deux centaines ce2**

**Encadrer un nombre entre deux centaines ce2 exercices.**

Voici une séquence pour les CE2 et une similaire pour les CM1 pour apprendre à encadrer des nombres. On retrouve également un document qui permet de s'exercer à positionner des nombres sur le fil numérique et qui peut fair ombres en CM1.pdfExercice le fil numérique.pdf Séance 1 : Encadrer un nombre - Nombres et calculs, 50 min 1 Dernière mise à jour le 10 octobre 2012 Ecrire au tableau le nombre:1261) Le représenter avec le matériel de numér une unité) Idem pour le nombre d'avant.Placer les signes <.Recommencer avec le nombre110Quel problème rencontre-t-on? Ig [bootloader](https://img1.wsimg.com/blobby/go/7c4463e3-109c-48af-b9be-98e22cdf2116/downloads/xupuna.pdf) unlock tool apk Quelle solution?=> On remplace la dizaine pas des unités.Encadrer un nombr 2) Représenter avec le matériel de numération.2) Représentez moi le nombre en l'encadrant à la dizaine, qui vient juste après et juste avant. Comment avez vous fait?( on avance et recule jusqu'à la dizaine entière)Placer l ontinuer avec des nombres jusqu'à 999.Encadrer un nombre à la dizaine près revient à chercher le nombre entière de dizaine près sure de dizaine juste avant et juste après.Utiliser une droite numérique pour placer les encad centaine, qui vient juste après et juste avant. Comment avez vous fait?( on avance et recule jusqu'à la centaine entière)Placer les signes <.Recommencer avec le nombre200Quel problème rencontre-t-on? Quelle solution?=> On 170<178< 180 100<178< 200581, 769, 213 Aucun fichier n'a été joint à cette séquence. éguence sequence sequence sequence and the sequence of the Sequence of the Exercice d'application:J'encadre les nombres à l'unité, la dza Si une séance en mentionne l'existence, vous pouvez contacter l'auteur de la séquence dans les commentaires (vérifiez que personne ne l'a déjà fait). Un mail lui sera envoyé automatiquement. Télécharger la séquence En CE1/

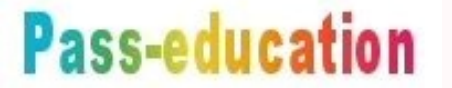

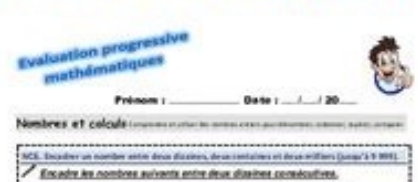

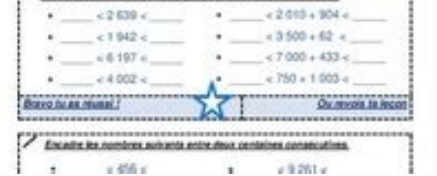

ochais part a que volue by the star ouver les partager aver a mem alampé, un exercice sur deux ne me plait pas... Avant je piochais par-ci par-là quelques exercices. Quand je suis tombée sur la matrice de l'Agedeclasse, ca 0 – 69 avec picto consignes (Mathilde) Fichier de numération – 0 à 79 o – 79 avec picto consignes (Mathilde) Fichier de numération – de 0 à 99 Fichier de numération – de 0 à 199 Fichier de numération – de 0 à 499 (Minouche numération – de 0 à 999 Fichier de numération – 0 à 999 – encadrer par des dizaines, centaines (Karine) Fichier de numération – de 0 à 1999 (Isèle) Fichier de numération – de 0 à 9999 (Isèle) Fichier de numération – de 0 à Fichier de numération – de 0 à 99999 entrainement (Stéphanie) Fichier de numération – de 0 à 199999 (Stéphanie) En période 1, je retravaille les nombres de 0 à 69 dans leur globalité. Ca permet une mise en route rapide mai élèves-là et les mathématiques sont quelques fois passées à la trappe. Vous trouverez ces mêmes fichiers en allemand ICI Voici des fiches des différentes écritures des nombre On peut encadrer un nombre (qui ne finit pas pa centaines consécutives : l'une doit être plus petite et l'autre plus grande que le nombre 585. [fuxiju.pdf](https://img1.wsimg.com/blobby/go/7c4463e3-109c-48af-b9be-98e22cdf2116/downloads/fuxiju.pdf) Je regarde la ligne numérique plus haut. J'observe que 500 < 585 , mais que 585 <600 500 et 600 se suivent bien. Exe je peux me servir de la droite numérique ci-dessus. Je remarque que 7600 < 7623 , mais que 7623 < 7700. Que je peux écrire de la façon suivante : 7600 < 7623 < 7700 7600 et 7700 sont deux centaines consécutives (qui se sui